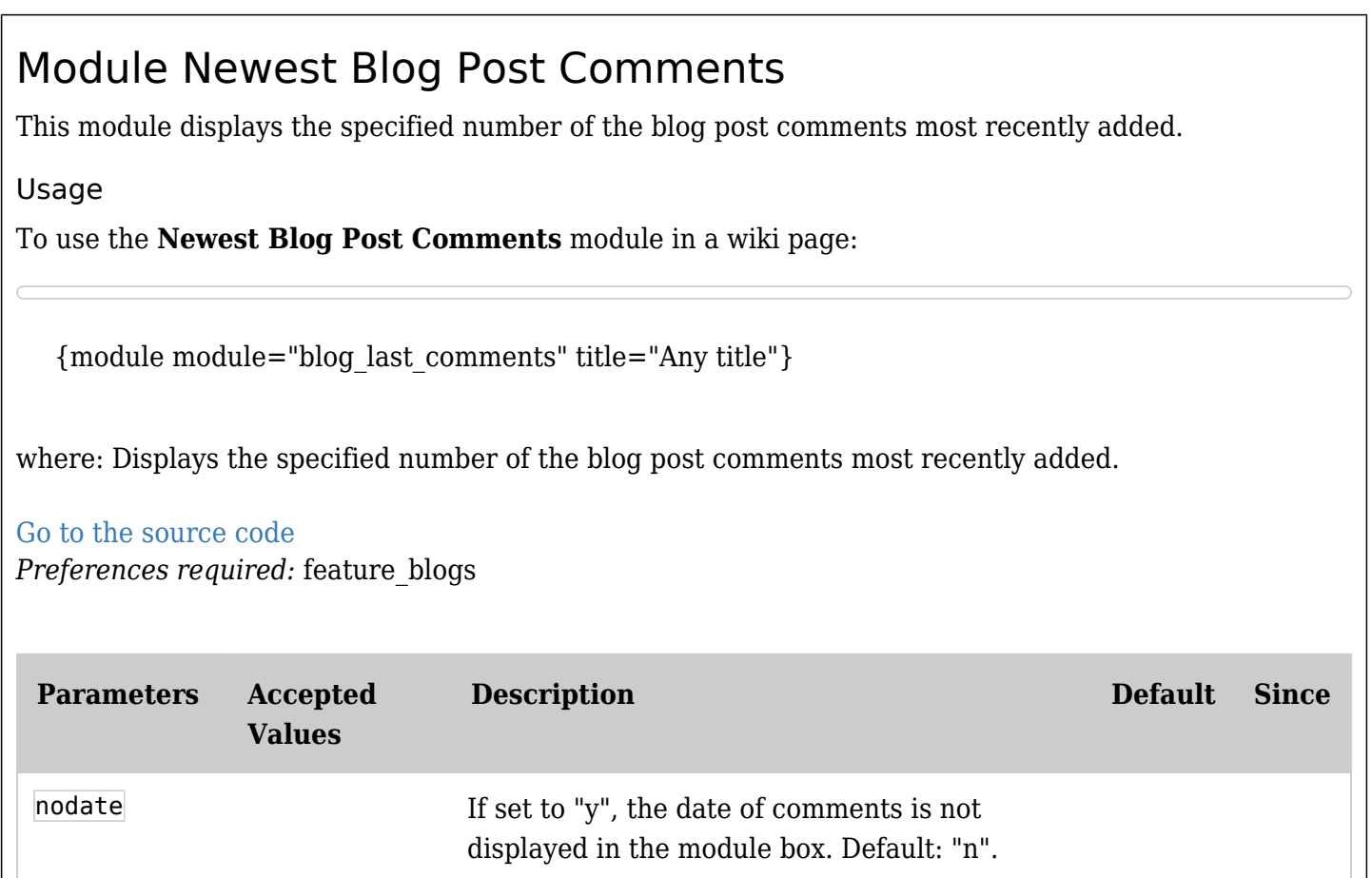

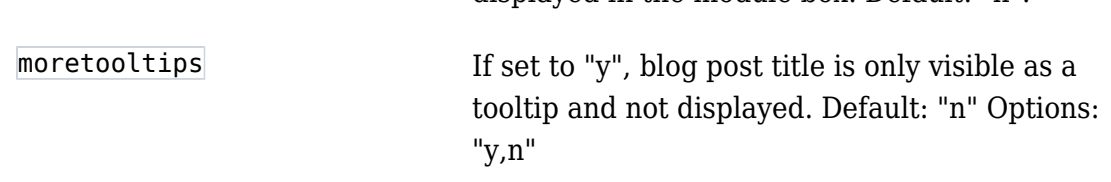

## Example

In the below example we pass in a wiki page the module Newest Blog Post Comments through the plugin module.

So, this code:

{module module="blog\_last\_comments" title="Latest comments"}

Produces on this site:

## Latest comments

- 1. [Packages: I visited https://doc.tiki.org/tiki-admin.php?page=packages and noticed some other](https://doc.tiki.org/tiki-view_blog_post.php?postId=10&comzone=show#threadId=842) [opportunities](https://doc.tiki.org/tiki-view_blog_post.php?postId=10&comzone=show#threadId=842) [Marc Laporte](https://doc.tiki.org/user10) Wed 16 Oct, 2019 13:43 GMT-0000
- 2. [DocContributors granted the perms to edit doc.tw.o homepage: related post to tw forum about](https://doc.tiki.org/tiki-view_blog_post.php?postId=4&comzone=show#threadId=801) [documentation](https://doc.tiki.org/tiki-view_blog_post.php?postId=4&comzone=show#threadId=801) [Xavi \(as xavidp - admin\)](https://doc.tiki.org/user1553) Fri 29 Aug, 2008 10:45 GMT-0000

## Related Pages

See these pages for information that applies for all modules:

- [Module](https://doc.tiki.org/Module)--Overall introduction and overview
- [Module Admin-](https://doc.tiki.org/Module-Admin)-Introduction to the module admin pages for site-wide and individual module settings
- [Assigning Modules-](https://doc.tiki.org/Assigning-Modules)-How to select a module to configure it
- [Module Settings Interface-](https://doc.tiki.org/Module-Settings-Interface)-Interface for configuring individual module settings
- [Module Settings Parameters](https://doc.tiki.org/Module-Settings-Parameters)--Explanation of standard parameter settings for modules
- [Creating Custom Modules-](https://doc.tiki.org/Creating-Custom-Modules)-How to create user modules
- [Index of Modules](https://doc.tiki.org/Index-of-Modules)--Links to the documentation of individual modules
- [User Modules-](https://doc.tiki.org/User-Modules)-how (if the feature is active) users can choose and place their modules
- [Mods Type Modules-](https://doc.tiki.org/Mods-Type-Modules)-links to modules that are installed as components